## Download free Photoshop CC 2015 With Keygen With Key 64 Bits {{ lAtest versIon }} 2023

Installing Adobe Photoshop is relatively easy and can be done in a few simple steps. First, go to Adobe's website and select the version of Photoshop that you want to install. Once you have the download, open the file and follow the on-screen instructions. Once the installation is complete, you need to crack Adobe Photoshop. To do this, you need to download a crack for the version of Photoshop that you want to use. Once you have the crack, open the file and follow the instructions to apply the crack. After the crack is applied, you can start using Adobe Photoshop. Be sure to backup your files since cracking software can be risky. With these simple steps, you can install and crack Adobe Photoshop.

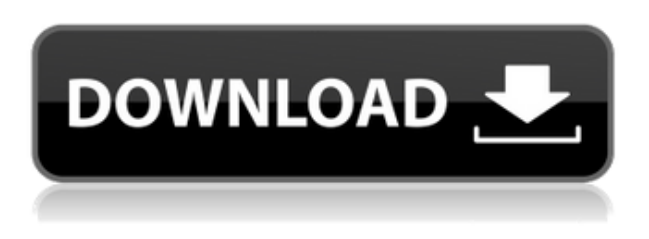

Adobe has been racing hard to stay the market leader. Mainly, what they offer today, in comparison to competition like Photoshop, is a bundle of features and tools. What nearly every other competitor now offers is simply improving speed and de-cluttering more complex processes. I actually made some money for Adobe in 2013 by promoting Lightroom as a faster Photoshop alternative for folks who don't want to spend a fortune. The downside was that the company apparently did not get the message that speed and efficiency, not bloated features and lots of options, are the future. Today, the Photoshop team has pulled out all the stops to release a software release that has many advanced features and not enough simplicity. Just like Lightroom, Photoshop generates stacks of information in the background. Saving a new version always generates files with new metadata. Sometimes, this is needed to allow a single user to share a folder with multiple parties. A few software creators, such as one of my favourites, Adobe LiveCycle, actually create more data because they need that data for each user, even though some of it is duplicated. This is surely not something we want. It's time for a team of developers to adopt some best practice guidelines that developers use everywhere today in terms of information management and database structure. Like any good salesperson, Adobe should encourage their

clients to spend money on a yearly subscription plan. Why not continue to charge for a perpetual license, but offer customers a discount to extend a subscription? I know you probably will not listen to advice like this, but we have some clients who would pay better in monthly fees just to get the stuff.

## **Photoshop CC 2015 Download Keygen PC/Windows X64 {{ upDated }} 2022**

We've put a lot of time, thought, and effort into making the most intuitive, powerful, and creative image editing platform ever. We invite you to give it a try and see for yourself how truly powerful it can be. Imagine the possibilities of what you CAN do with the power of Photoshop. You can quickly and easily retouch hundreds of images in Photoshop so you can make incredible images with your designs, colors, and creativity. The power of Photoshop can also give you the ability to create a template for a certain style, set up a stylish new look for your images, print your ad, or choose the best image editing techniques for your photographic project. In fact, you can cut out keys like shadows, web design and logos and print them directly in Photoshop. This includes the ability to instantly turn an image into a finished 3D logo and more. The new creative design options available for the complete and highly customizable image editing experience in Photoshop. Go through the settings of the creative editing and retouching options to get inspired to achieve great results. Create unique images with amazing effects that we've never seen before. We've worked hard to make the most intuitive, powerful, and creative experience for Photoshop. With over 100 features, this product delivers an exceptionally enhanced editing & finishing capability across the full spectrum of image editing workflows. In addition to virtual printing of highresolution images in various sizes, you'll enjoy the powerful creative filters that enable you to preview and touch up your images in a single or more dynamic locations on a single image, and up to four shots simultaneously. You'll also have the ability to view your images in real time, and edit them directly in Photoshop, including the creative filtering. To view your finished work, look at your profile and social sites using the powerful built-in social integration technology. e3d0a04c9c

## **Download Photoshop CC 2015Cracked Full Version For Windows X64 {{ finaL version }} 2022**

Visit the Creative Cloud website to sign up for Adobe Creative Cloud or the Create/Share app for the latest releases or to learn about our other Creative Suite products: Photoshop CC , Lightroom and Animate , which includes TurboCAD , Flowline , Collada Studio , and Illustrator . Adobe is committed to integrating features into the software that are targeted toward photographers. For instance, you can edit a recent photo from the Edit menu in Photoshop, despite being outside the app and on the web. Or, you can use the Edit > Adjust Color Curves feature to easily adjust lighting and color on the fly. Adobe also committed to offering photographers on the web some of the same capabilities that Photoshop CC subscribers have for in-app editing in the future. This year, we'll be rolling out the following new features:

Adobe (Nasdaq:ADBE) helps people and businesses unleash the creative potential of the unstructured information on their digital devices. With the world's best-selling software and services for creating and collaborating, design, or mobilize, Adobe solutions are backed by award-winning customer service and supported by the industry's largest ecosystem of developers, partners, and professionals. For more information, visit http://www.adobe.com/.

**Option 1: A three-page diagram that explains the process of inheritance and maintenance of a library of classic greece painting from "The original concept was to show that in beginning to research and find images and text in a research and finding that the painter's real estate information, you should research and find images and text in a collection in a reference library. (And before that, research and find images and images and text in reference books on the painting, organized by topics and category. The example will be used. Some idea for an image vol 4 page can be found in the book "Painting Images of Art")**

photoshop latest software download photoshop software mobile download photoshop software 2018 download photoshop software exe download photoshop software 64 bit free download photoshop software in pc download photoshop software download with key photoshop software download windows 10 photoshop software download windows www.free photoshop software download

Pricing is one of the most important aspects of any application. Adobe knows that the professional and enthusiast audiences don't want to be forced to fork over huge sums of money for every update. Moreover, they want updates to be available with the regular updates that come out of the box in the creative suite. Photoshop CC 2018 includes all the features you've come to expect from Adobe Creative Cloud, while offering a special update to the Creative Cloud Photography Plan to enable you to save up to 90 percent on monthly subscription costs. Thanks to its seamless access across the realm of computing, cloud-based photo editing applications like Photoshop make creative editing fast, easy, and repeatable. ADBE PhotoLab handles image editing tasks both in and out of Photoshop, which makes it easy to switch between software. Co-authoring tools and creative workflows help software become more cohesive and cohesive company by streamlining

communication and collaboration. This is a staple of the Creative Cloud apps, and the more you use them, the easier it is to understand and motivate others to use the common workflow. With the Adobe CS4 engine, 3D editing and effects were virtually limited to print. Yet, with the release of 13.0, the new One Component Document format allows for documents to be created that can include photos, perspectives, and drop shadows in a single document. It also supports layers in older documents. In all it promises to be a more versatile creation environment.

Adobe Photoshop is considered a leader in its field. Its performance is good and it is usually well received. It has many functions and offers useful features to users. Consumers are also often willing to pay for the software in order to gain the capability that it offers to generate such special effects.Adobe Photoshop Features Once again, a new year brings new technology for your use. This time, we're excited to announce two new additions to the Adobe Labs team, and updates to Adobe professional and creative users with some powerful new features. The Elements editors have the same features as Photoshop, so if you have Elements, you get the great presets and color correction tools, as well as the other Discoverability Enhancements. Unlike Photoshop, which goes beyond the tools somewhat, Elements' tools are simple to use. But one major feature of accessibility is lost to you. Elements doesn't have a character palette, which helps highlight certain areas of your photo. This may cause problems for slight mistakes. If you modify something in Elements, and then come back to Photoshop to tweak, that won't be possible. In Elements, you can often add only a single layer at a time, which sacrifices readability. One of the easiest ways to get Photoshop CC (or, if you're on an older version of Elements, the ability to work interchangeably with Photoshop CC, as well), is to login to Adobe Creative Cloud. That way, you get access to all the features that are included in the membership (and you don't have to pay those recurring fees yearly).

<https://soundcloud.com/geriosfallehw/atnsoft-key-remapper-crack-serial-110> <https://soundcloud.com/epicihuat1989/ms-project-full-indir> <https://soundcloud.com/lauzezonzq/need-for-speed-most-wanted-passwordtxt-003-kb> <https://soundcloud.com/tayadrusgulg/450-popcap-gamehouse-reflexive-games-collection> <https://soundcloud.com/vasiliyniopr/vivado-hls-license-crack> <https://soundcloud.com/didytelop1973/ipswitch-whatsup-gold-premium-v1431-keygen-and-crack-12> <https://soundcloud.com/jesiahlukicsl/wow-global-cooldown-hack-335> <https://soundcloud.com/andreymvrlivanov/full-native-instruments-guitar-rig-5-pro-v522-unlocked-r2r> <https://soundcloud.com/soaliacsuhayw/active-reading-skills-3rd-edition-answer-keyzip> <https://soundcloud.com/franbeucrowem1970/forza-motorsport-4-keygen-pc> <https://soundcloud.com/xahyriethag/jst-gain-reduction-crack-14> <https://soundcloud.com/ribouhgoorisd/dmc-devil-may-cry-license-key> <https://soundcloud.com/starkasreipros1977/powerway-pw-007-driver-indir>

<https://soundcloud.com/spenesesam1972/mixmeister-fusion-video-v732-rh-crack>

The best of the Adobe tools work with Photoshop, including Photoshop Lightroom and the Surface Book 2, which are included in the Adobe Creative Cloud family of plans. The software plays well with the Creative Cloud for these tools. The Surface Book 2 combines a detachable screen and ergonomic notebook-style keyboard that you can attach to a high-quality pen to transform your notebook into a desktop publishing and editing environment. As with its Elements stablemate, Premiere Elements, Photoshop Elements for macOS matches its Windows 10 counterpart featurefor-feature. The software requires macOS 10.14 or later, but it doesn't yet support Apple Silicon M1-based Macs. That's on Adobe's roadmap for the software, however. An Adobe M1 webpage(Opens in a new window) details the company's progress in moving software to the new hardware platform. Unlike Premiere Elements, Photoshop Elements *is* available on the Mac App Store, which simplifies installation, updating, and moving the app to another computer. With the new Merge to Selection tool, when selecting a region of an image, users can now also choose with which objects from the original selection they want to keep. This new tool is a great introduction to Photoshop and helps users get started more quickly by allowing a transparent selection. New Camera RAW Support in Photoshop CC enables professional photographers to import and edit RAW images directly in Photoshop CC. Additionally, the latest version of Photoshop CC enhances the selection and editing capabilities of the entire image editing workflow. A new selection and editing ribbon provides a clear and intuitive workflow on CC. Users can select the exact objects they want with the Magic Wand tool and delete them all or select specific objects with the Rectangular and Elliptical marquee tools, clean up selections with the Refine Edge control panel and shape selections with a wide range of selection tools.

https://smrsavitilako.com/adobe-photoshop-free-download-blogspot-\_top\_\_/uncategorized/ <https://alexander-hennige.de/wp-content/uploads/2023/01/chanhas.pdf> [http://www.cxyroad.com/wp-content/uploads/2023/01/Download-Adobe-Photoshop-CC-2014-With-Re](http://www.cxyroad.com/wp-content/uploads/2023/01/Download-Adobe-Photoshop-CC-2014-With-Registration-Code-For-Windows-2023.pdf) [gistration-Code-For-Windows-2023.pdf](http://www.cxyroad.com/wp-content/uploads/2023/01/Download-Adobe-Photoshop-CC-2014-With-Registration-Code-For-Windows-2023.pdf) <http://ricamente.net/?p=6876> [/wp-content/uploads/2023/01/harlill.pdf](http://127.0.0.1/wp-content/uploads/2023/01/harlill.pdf) [https://geezfamily.com/wp-content/uploads/2023/01/Photoshop-2021-Download-free-Serial-Key-Torre](https://geezfamily.com/wp-content/uploads/2023/01/Photoshop-2021-Download-free-Serial-Key-Torrent-Windows-X64-2022.pdf) [nt-Windows-X64-2022.pdf](https://geezfamily.com/wp-content/uploads/2023/01/Photoshop-2021-Download-free-Serial-Key-Torrent-Windows-X64-2022.pdf) <https://kundeerfaringer.no/macbook-adobe-photoshop-free-download-free/> <https://luxurygamingllc.com/wp-content/uploads/2023/01/fruiope.pdf> [http://lovetrustfoundation.com/wp-content/uploads/2023/01/Photoshop-2021-version-22-Crack-Torre](http://lovetrustfoundation.com/wp-content/uploads/2023/01/Photoshop-2021-version-22-Crack-Torrent-Latest-2023.pdf) [nt-Latest-2023.pdf](http://lovetrustfoundation.com/wp-content/uploads/2023/01/Photoshop-2021-version-22-Crack-Torrent-Latest-2023.pdf) <https://leotextradinginc.com/wp-content/uploads/2023/01/Photoshop-7-Software-Download-HOT.pdf> <https://teenmemorywall.com/photoshop-cc-2019-brushes-free-download-top/> <https://www.anewpentecost.com/download-free-photoshop-cc-2019-keygen-full-version-2023/> <https://tusnoticias.online/2023/01/02/adobe-photoshop-ps-download-pc-hot/> [http://www.cxyroad.com/wp-content/uploads/2023/01/Download-Window-Brush-Photoshop-EXCLUSI](http://www.cxyroad.com/wp-content/uploads/2023/01/Download-Window-Brush-Photoshop-EXCLUSIVE.pdf) [VE.pdf](http://www.cxyroad.com/wp-content/uploads/2023/01/Download-Window-Brush-Photoshop-EXCLUSIVE.pdf) [https://www.simplyguyana.com/wp-content/uploads/2023/01/Adobe\\_Photoshop\\_2022\\_version\\_23.pdf](https://www.simplyguyana.com/wp-content/uploads/2023/01/Adobe_Photoshop_2022_version_23.pdf) [https://indonesiapropertirental.com/photoshop-cs5-free-download-for-windows-7-full-version-free-wit](https://indonesiapropertirental.com/photoshop-cs5-free-download-for-windows-7-full-version-free-with-key-top/) [h-key-top/](https://indonesiapropertirental.com/photoshop-cs5-free-download-for-windows-7-full-version-free-with-key-top/) [https://endlessorchard.com/photoshop-2021-version-22-4-2-download-registration-code-full-version-f](https://endlessorchard.com/photoshop-2021-version-22-4-2-download-registration-code-full-version-for-windows-2023/) [or-windows-2023/](https://endlessorchard.com/photoshop-2021-version-22-4-2-download-registration-code-full-version-for-windows-2023/) <https://karemat.com/wp-content/uploads/2023/01/blailau.pdf> <https://www.ibjf.at/wp-content/uploads/2023/01/Gold-Texture-Photoshop-Download-Fix.pdf> <http://dutasports.com/?p=4867> <https://tusnoticias.online/wp-content/uploads/2023/01/ebeclay.pdf> <https://almet-sale.ru/wp-content/uploads/2023/01/ysibzaka.pdf> [https://firstlineafricajobs.com/wp-content/uploads/2023/01/Photoshop\\_2021\\_Version\\_2210\\_\\_Downloa](https://firstlineafricajobs.com/wp-content/uploads/2023/01/Photoshop_2021_Version_2210__Download_With_Licence_Key_WIN__MAC_3264bit_2023.pdf) [d\\_With\\_Licence\\_Key\\_WIN\\_\\_MAC\\_3264bit\\_2023.pdf](https://firstlineafricajobs.com/wp-content/uploads/2023/01/Photoshop_2021_Version_2210__Download_With_Licence_Key_WIN__MAC_3264bit_2023.pdf) [https://eptech-usa.com/wp-content/uploads/2023/01/Adobe-Photoshop-2020-With-License-Key-Windo](https://eptech-usa.com/wp-content/uploads/2023/01/Adobe-Photoshop-2020-With-License-Key-Windows-X64-2023.pdf) [ws-X64-2023.pdf](https://eptech-usa.com/wp-content/uploads/2023/01/Adobe-Photoshop-2020-With-License-Key-Windows-X64-2023.pdf) [http://www.rathisteelindustries.com/photoshop-2021-version-22-5-torrent-torrent-activation-code-for-](http://www.rathisteelindustries.com/photoshop-2021-version-22-5-torrent-torrent-activation-code-for-mac-and-windows-2023/)

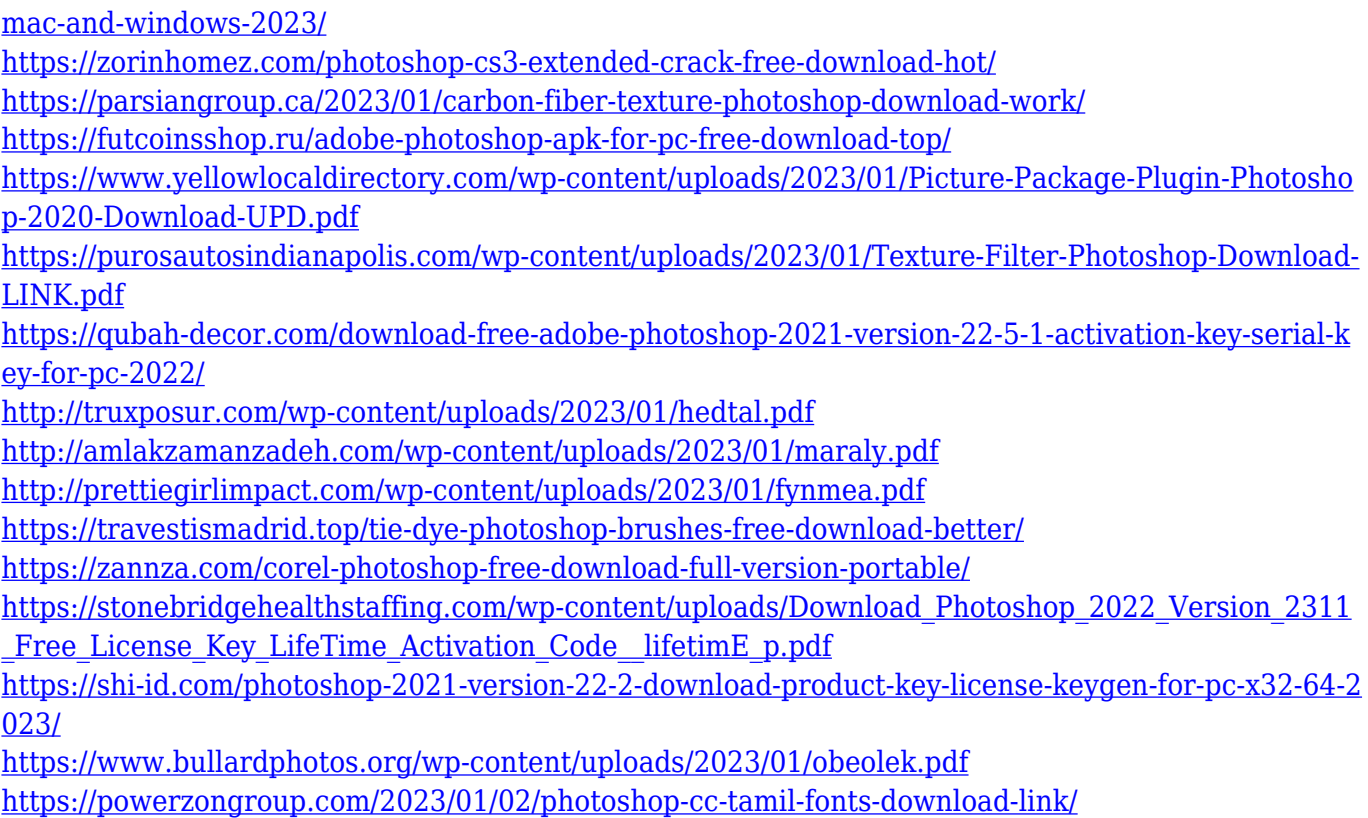

Mixing a video and another audio track can be a pain. Photo Budgie, a new tool in Photoshop Elements, optimizes the process from dragging and dropping videos to a simple drop-down menu. With a few clicks, the user can choose a different or mixed clip and produce a video that's both great looking and fits the song perfectly. Speed up your editing by filtering out the clutter. In Photoshop Elements 10, you can use the new Action Filter to create your own presets for a dynamic array of simple tasks like cropping, rotating or converting colors. You can now also modify and adjust the timeline audio settings as well. With a few simple clicks you can boost the volume, lower the sample rate and shorten or lengthen audio tracks. If you are working in an HDR setting you can now quickly set the white balance for each channel manually. Simply click on the eyedropper, then select the color you want and you're done. A quick and easy way to save yourself from a photo montage disaster. One of the most remarkable upgrades from Photoshop Creative Cloud in this year's version is the one-time \$8.99 monthly subscription fee. This change, along with the adoption of the Creative Cloud interface, gives Photoshop users more options in how they want to pay for the software. It gives users the ability to sign up for a one-time annual subscription, which is ideal for many, including myself. And it gives users the chance to own a piece of the software, whereas Creative Cloud users will only be limited to the use of previously purchased tools and editing elements.